## **iPhone Forex App Mobile Trading Platform**

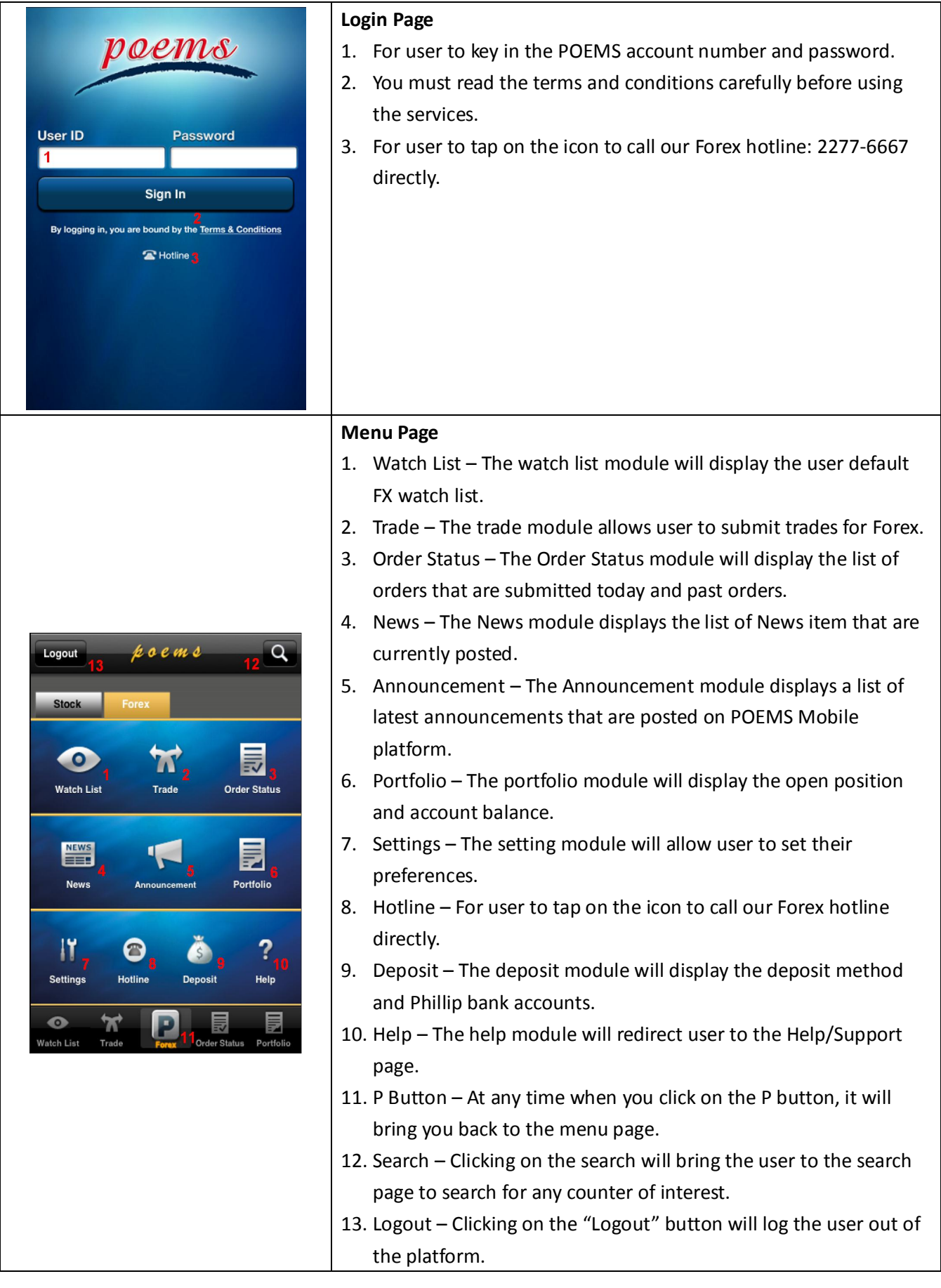

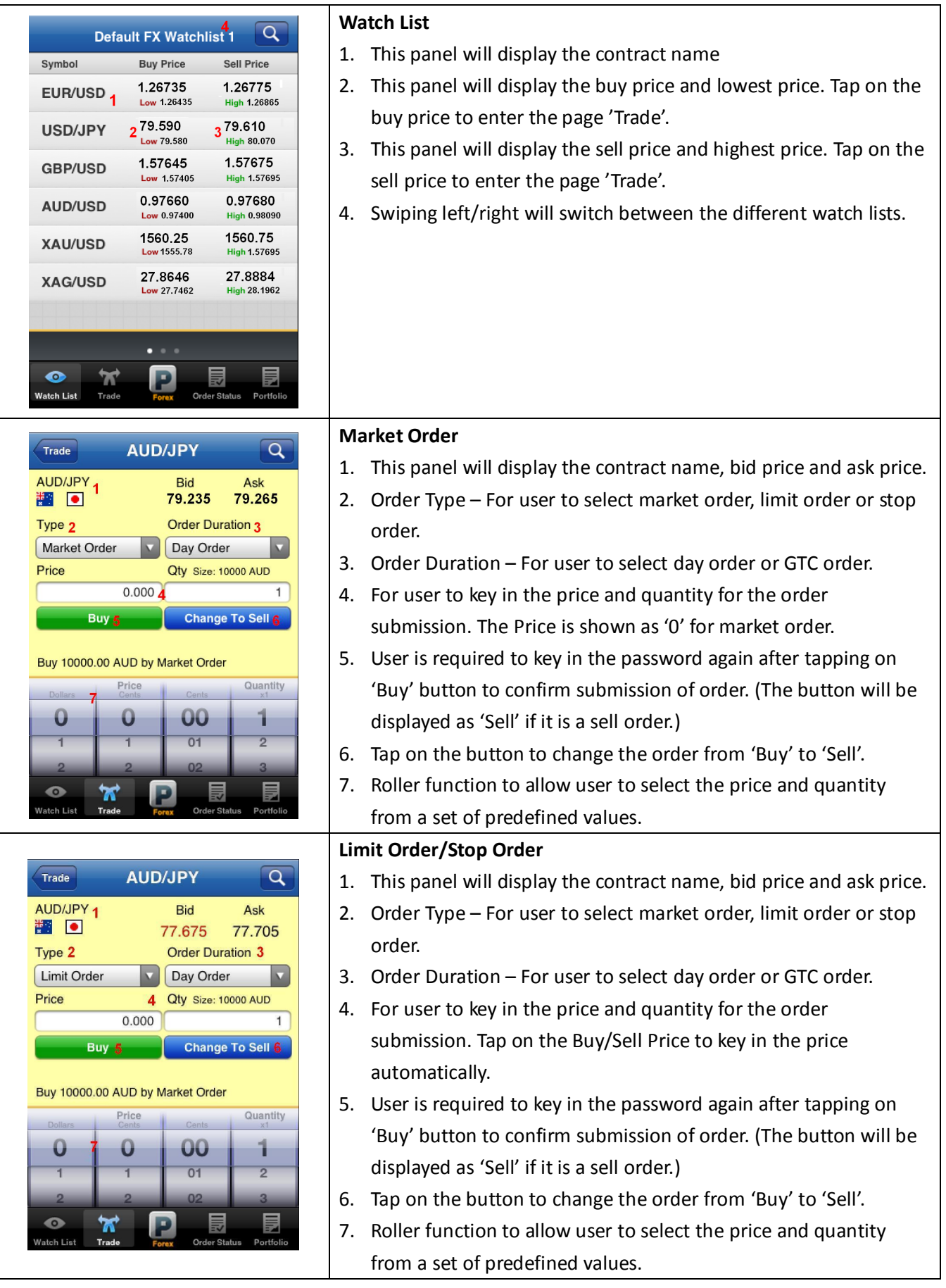

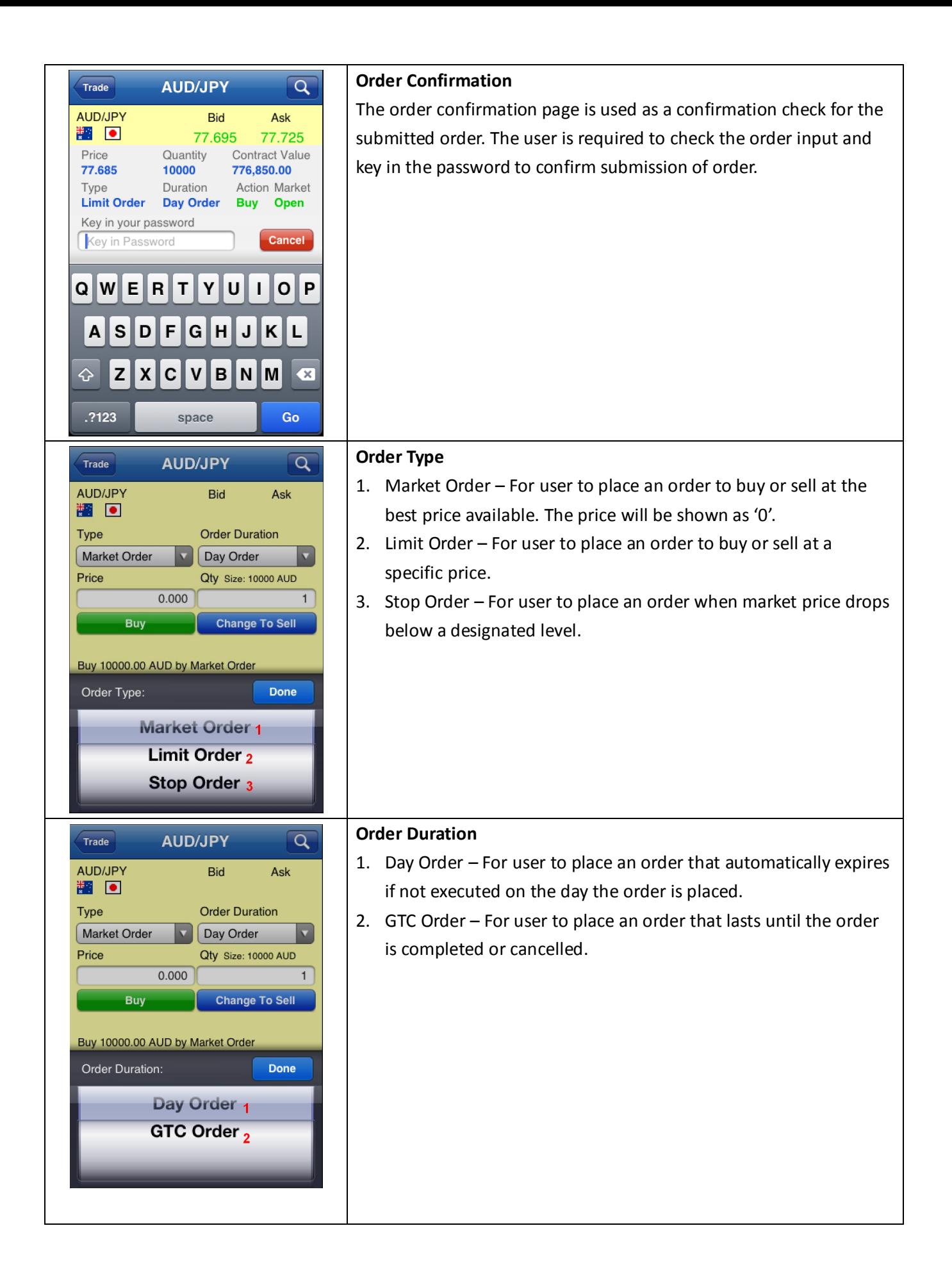

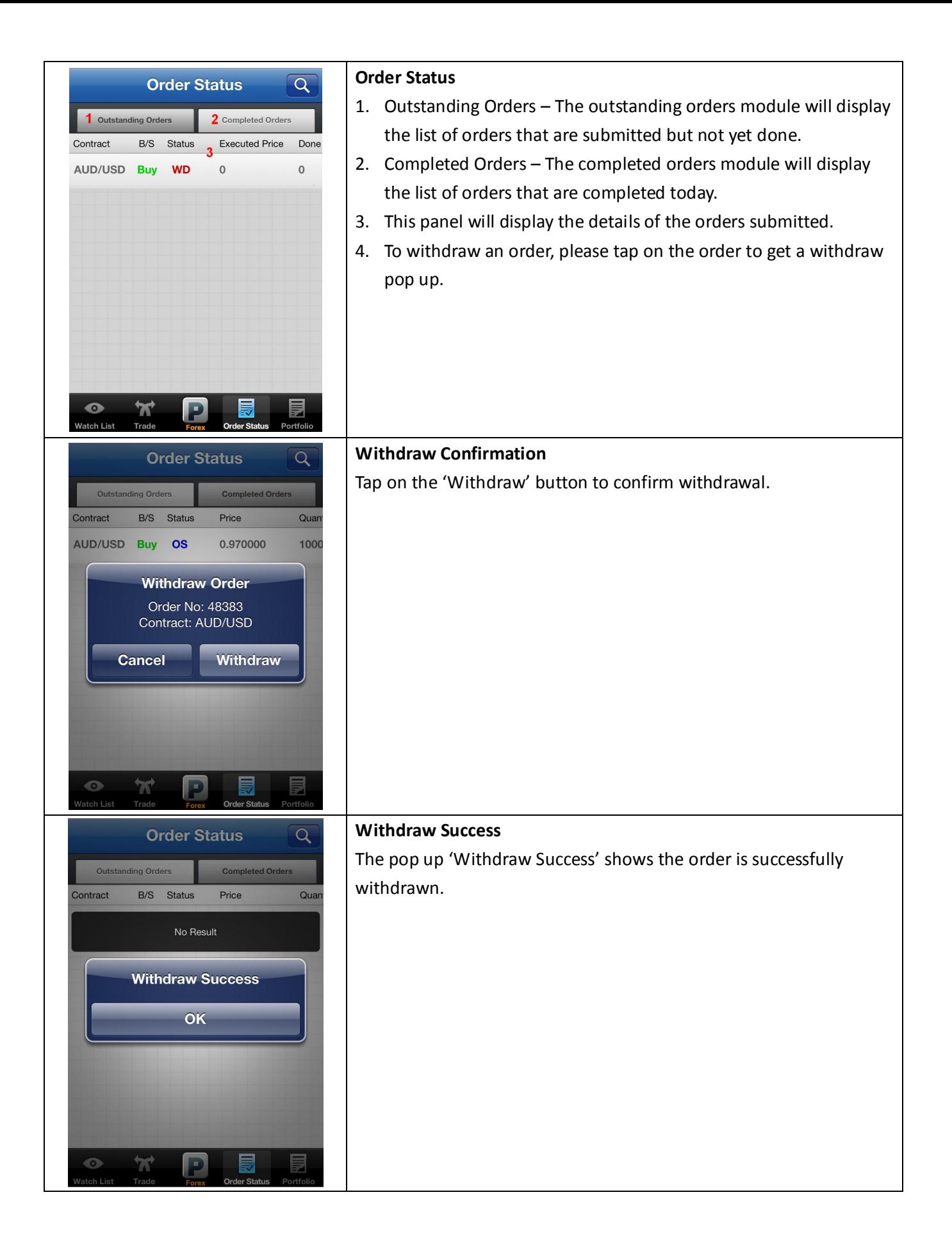

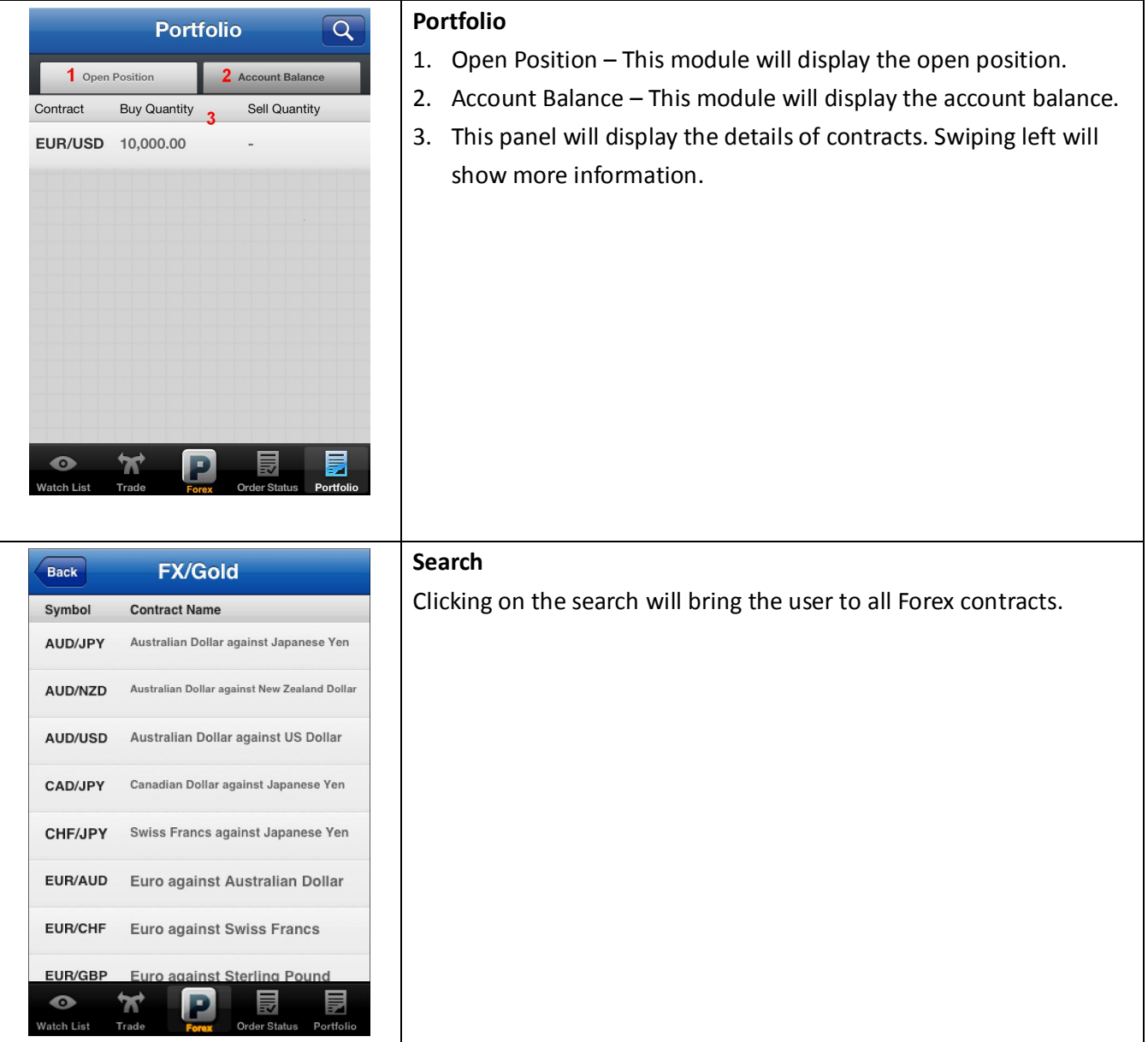